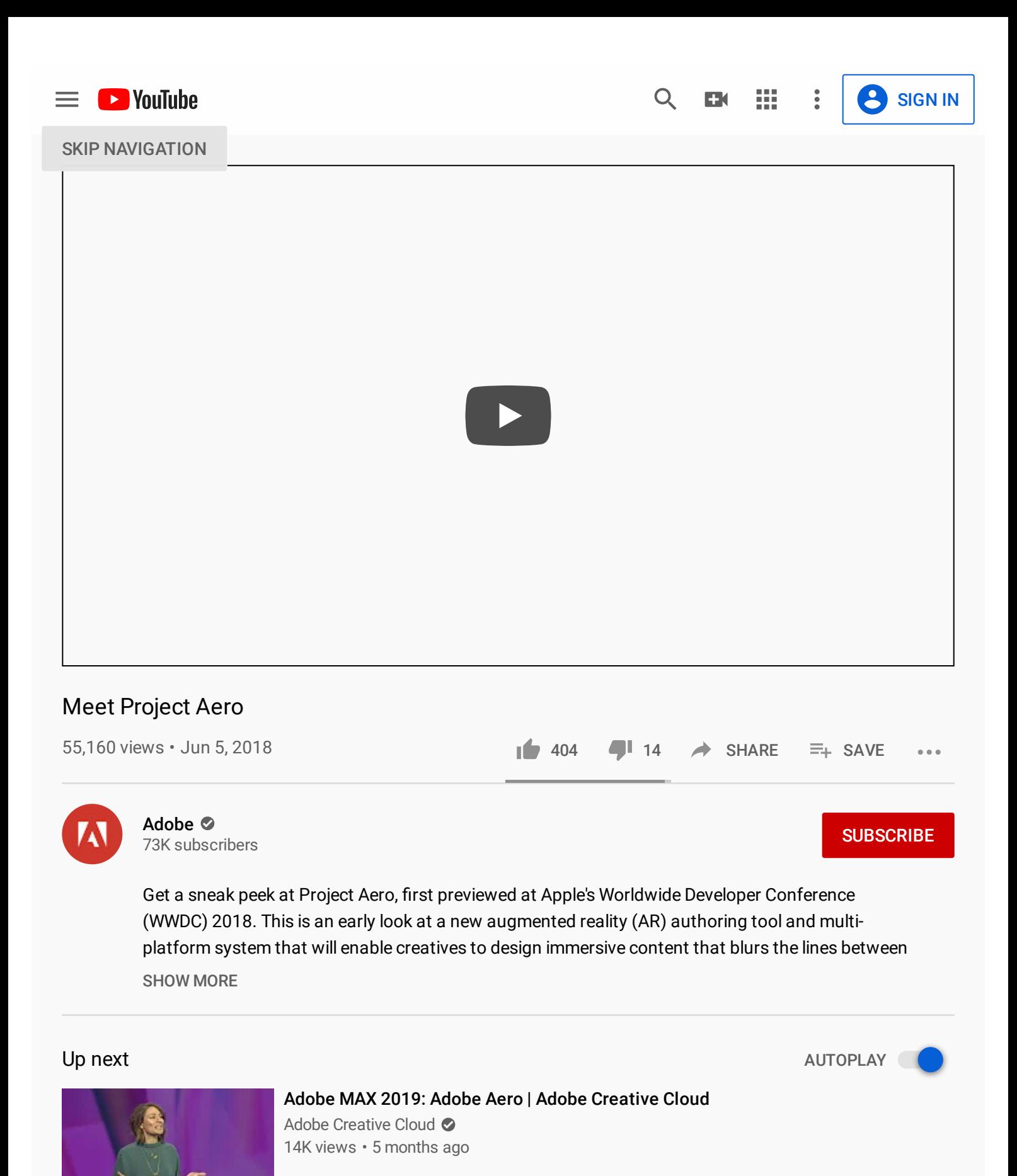

Mix - Adobe [YouTube](https://www.youtube.com/watch?v=kBd-qsq-2Tg&list=RDCMUC5_SBQbLA9Kg7Jh5GpXoP3g&start_radio=1) [Mix](https://www.youtube.com/watch?v=kBd-qsq-2Tg&list=RDCMUC5_SBQbLA9Kg7Jh5GpXoP3g&start_radio=1)  $(\cdot)$ 

[11:58](https://www.youtube.com/watch?v=IutVq6cPBX0)

Using Cinema 4D Art for [Augmented](https://www.youtube.com/watch?v=fudVj-oiiLo) Reality with Adobe Aero

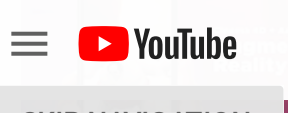

 $2:57$ SKIP [NAVIGATION](https://www.youtube.com/watch?v=fudVj-oiiLo)

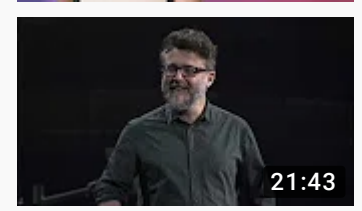

# Adobe MAX 2018: An Early Look at Project Aero | Adobe [Creative](https://www.youtube.com/watch?v=QhKIMr7zEcU) Cloud

9.7K views • 1 year ago Adobe Creative Cloud  $\bullet$ 

[14](https://www.youtube.com/watch?v=kBd-qsq-2Tg&list=PL7Fkn3UclHZME3pkLGovjTO0yzz9edK2w) 巪

[Augmented](https://www.youtube.com/watch?v=kBd-qsq-2Tg&list=PL7Fkn3UclHZME3pkLGovjTO0yzz9edK2w) and Virtual Reality

Adobe

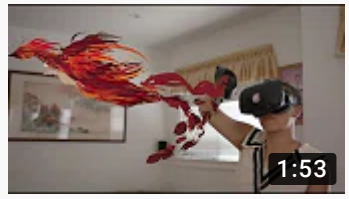

How Artists Are Shaping the Future of [Augmented](https://www.youtube.com/watch?v=F9-PMm6YdUU) Reality 49K views • 1 year ago Adobe <sup>o</sup>

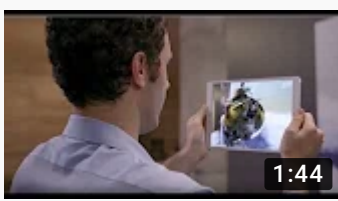

Explore Immersive [Storytelling](https://www.youtube.com/watch?v=gi7rx_r9niU) with AR Artists 2.8K views • 9 months ago Adobe **O** 

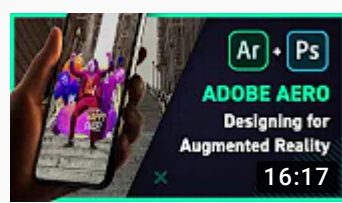

Designing an [Augmented](https://www.youtube.com/watch?v=fo8aG0vCY7k) Reality scene in Adobe Aero 70K views • 3 months ago Yes I'm a Designer

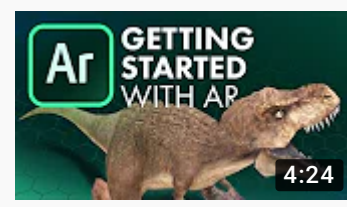

Adobe Aero: Getting Started with AR | [Tutorial](https://www.youtube.com/watch?v=Axam9Gr4UJ0) 138K views • 5 months ago Ben Marriott

30K views • 6 months ago

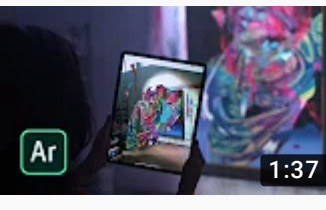

Creating Immersive [Experiences](https://www.youtube.com/watch?v=1F83n8W2JUg) with Hueman and Adobe Aero | Adobe Creative Cloud Adobe Creative Cloud  $\bullet$ 

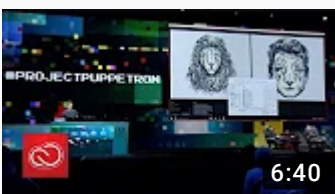

[#ProjectPuppetron:](https://www.youtube.com/watch?v=UYZMyV6bqKo) Adobe MAX 2017 (Sneak Peeks) | Adobe Creative Cloud 82K views • 2 years ago Adobe Creative Cloud

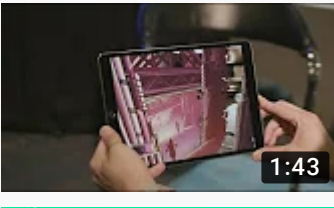

Project Aero at MAX 2018 | Adobe [Creative](https://www.youtube.com/watch?v=cYZnuKA1EUc) Cloud 19K views • 1 year ago Adobe Creative Cloud

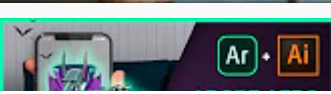

Creating an [Interactive](https://www.youtube.com/watch?v=12oCyiBYqKY) AR scene in Adobe Aero Yes I'm a Designer

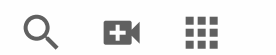

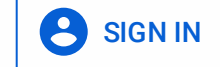

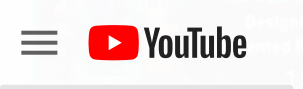

#### $Q$ 臦

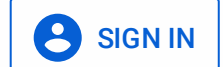

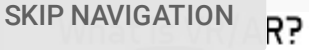

#### What are Virtual and Augmented Realities? ColdFusion <sup>2</sup>

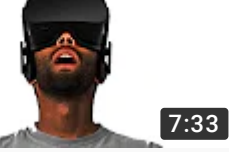

[Recommended](https://www.youtube.com/watch?v=f9MwaH6oGEY) for you

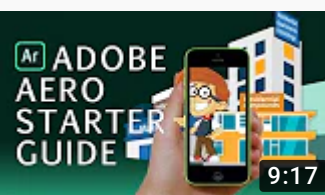

## Adobe Aero [Tutorial](https://www.youtube.com/watch?v=EU2V8Pn0GE4) - How to Get Started With Adobe Aero Third Aurora

2.6K views • 5 months ago

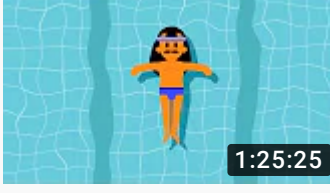

### After Effects character [animation](https://www.youtube.com/watch?v=--oTQCysVTs) workflow 10M views • 2 years ago Emanuele Colombo

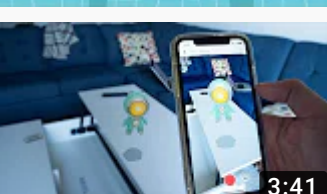

Adobe Aero Easy AR App on [iPhone](https://www.youtube.com/watch?v=4Jzq8-9ESxg) 4.7K views • 5 months ago Phones and stuff

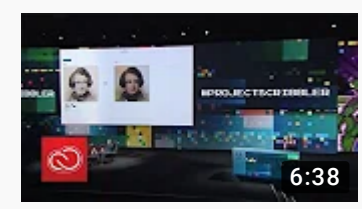

[#ProjectScribbler:](https://www.youtube.com/watch?v=seBbuYiBXSc) Adobe MAX 2017 (Sneak Peeks) | Adobe Creative Cloud 122K views • 2 years ago Adobe Creative Cloud  $\bullet$ 

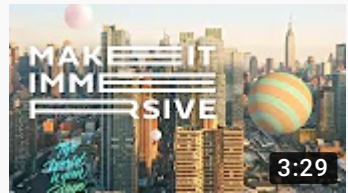

Adobe - Make It [Immersive](https://www.youtube.com/watch?v=BPjsgrPn55U) AR Workshop 1.1K views • 6 months ago Kim Pimmel

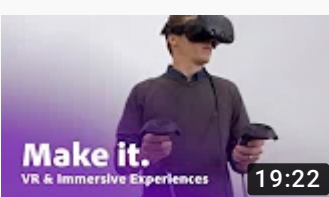

VR, AR and the Future of Immersive [Storytelling](https://www.youtube.com/watch?v=gJRISJMvbD8) | Adobe Creative Cloud 5.7K views • 2 years ago Adobe Creative Cloud

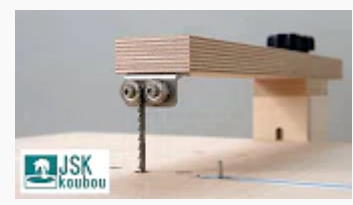

How to make Jigsaw Table Machine || DIY Jigsaw Table 【JSK】 [Recommended](https://www.youtube.com/watch?v=wFnbcOLF4qU) for you JSK-koubou

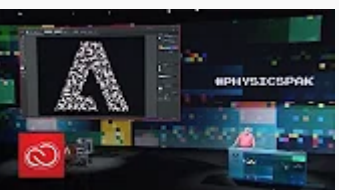

[#PhysicsPak:](https://www.youtube.com/watch?v=oIRz9cuDbSc) Adobe MAX 2017 (Sneak Peeks) | Adobe Creative Cloud 32K views • 2 years ago Adobe Creative Cloud  $\bullet$ 

What is Adobe [Dimension](https://www.youtube.com/watch?v=ML0i68H-Xos) (October 2017) | Adobe Creative Cloud

337K views • 2 years ago Adobe Creative Cloud  $\odot$ 

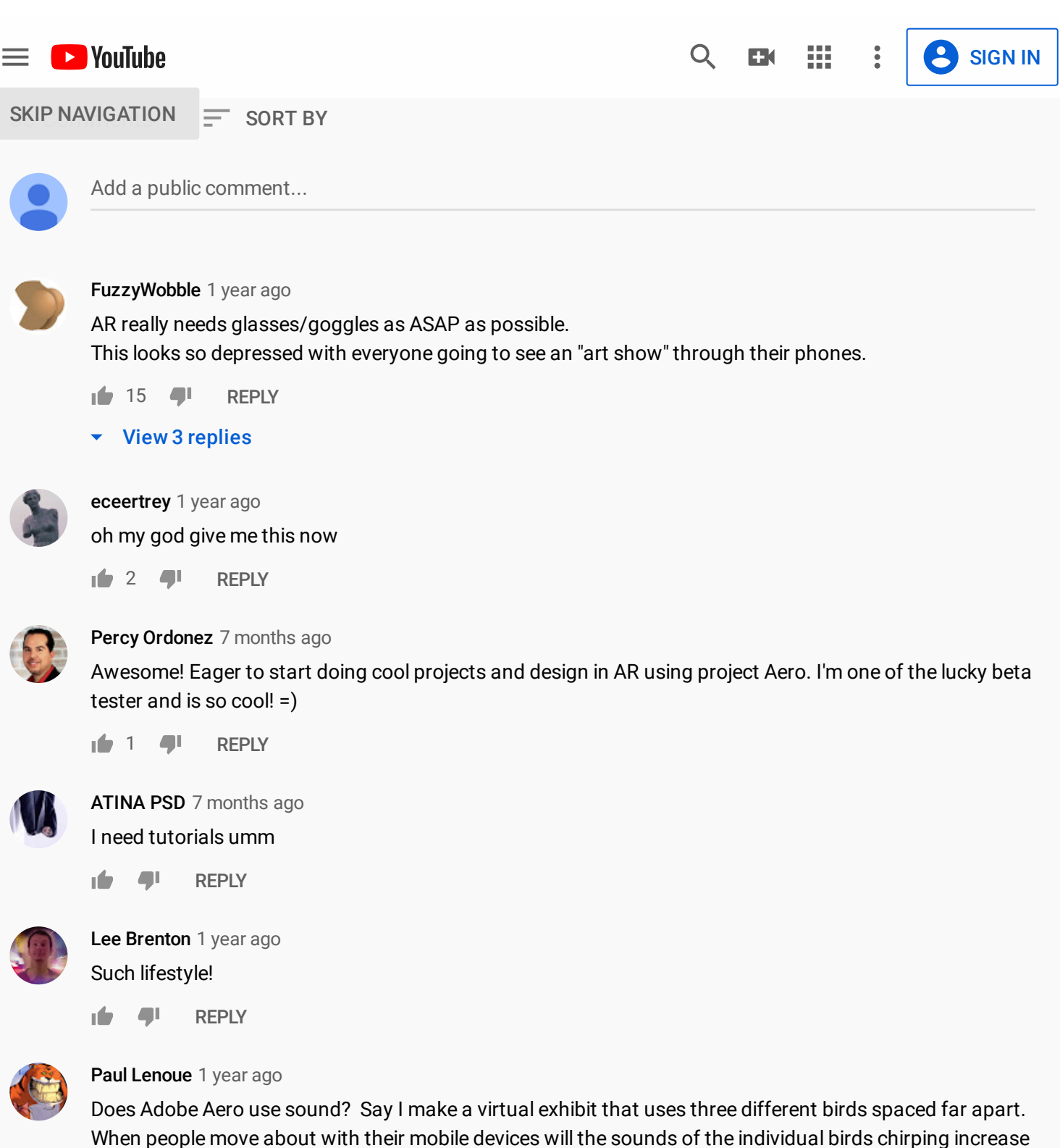

When people move about with their mobile devices will the sounds of the individual birds chirping increase and decrease in response to their locations? I've looked everywhere I can think of and there's not a single mention of sound.

 $\mathbf{1}$  2  $\mathbf{1}$ [REPLY](https://accounts.google.com/ServiceLogin?service=youtube&uilel=3&passive=true&continue=https%3A%2F%2Fwww.youtube.com%2Fsignin%3Faction_handle_signin%3Dtrue%26app%3Ddesktop%26hl%3Den%26next%3D%252Fwatch%253Fv%253DkBd-qsq-2Tg&hl=en)

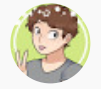

[Meme](https://www.youtube.com/channel/UC4PYcSkBpzzfGvo2xmiB0_g) lord 5 [months](https://www.youtube.com/watch?v=kBd-qsq-2Tg&lc=UgwDTt1FzTbAyLU5j6p4AaABAg) ago

And now it's out

16 月 [REPLY](https://accounts.google.com/ServiceLogin?service=youtube&uilel=3&passive=true&continue=https%3A%2F%2Fwww.youtube.com%2Fsignin%3Faction_handle_signin%3Dtrue%26app%3Ddesktop%26hl%3Den%26next%3D%252Fwatch%253Fv%253DkBd-qsq-2Tg&hl=en)

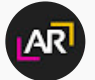

AR [Critic](https://www.youtube.com/channel/UChPiJy6CgcPJTE8IOYjBgqA) 1 [year](https://www.youtube.com/watch?v=kBd-qsq-2Tg&lc=UgyFTvwJH-5ZHEqWycZ4AaABAg) ago

Is it a new software solution or a tool and system integrated into current solutions?

nb.  $\blacksquare$ [REPLY](https://accounts.google.com/ServiceLogin?service=youtube&uilel=3&passive=true&continue=https%3A%2F%2Fwww.youtube.com%2Fsignin%3Faction_handle_signin%3Dtrue%26app%3Ddesktop%26hl%3Den%26next%3D%252Fwatch%253Fv%253DkBd-qsq-2Tg&hl=en)